#### This WeekThe CS 5 Times CS 5 and Physics Homework 3:Penguins Stranded • Readingin Spaceship Crash • Black lab (Problem 1) is **same** as Gold this week You' re ready Wellington (AP): Two HMC penguins **for this today!**were missing after their spaceship lost power and crashed into the southern ocean. "The CS penguin had kindly offered a ride to her friend," blubbered a distraught professor, "and apparently he You're ready was fiddling with the flight computer just before • Problem 2: Spel Chekking **for this today!**takeoff. I don't know what I'll do for classroom • Problem 3: Word Break**Thursday!**examples now." With weather worsening, there is little hope for rescue. A memorial service will be held Sunday in the Hoch-Shanahan freezer. Beyond LCS: Edit Distance Beyond LCS: Edit Distance >>> ED("ATTATCG", "ACATTC")>>> ED("ATTATCG", "ACATTC")44ATTAT-CG The lower the edit distance the better! ATTAT-CGA-CATTC-A-CATTC->>> ED("spam", "scramble")5sp\_am\_\_\_ scramble**HHIII**  $span$   $\rightarrow$ scam -> scram ->scramb -> scrambl -> scrambl<mark>e</mark>

#### Beyond LCS: Edit Distance

```
>>> ED("spam", "scramble")5span \rightarrowscam ->

scram ->scramb -> scrambl -> scrambl<mark>e</mark>
def ED(S1, S2):
if S1 == '':
return ???
elif S2 == '':
       return ???
elif S1[0] == S2[0]:
       return ???
else: # substitute, insert, or delete!
```
Worksheet!

These are called *list comprehensions!*

## Aside: Another Way to map

```
def doubleList1(L):
       return list(map(lambda x: 2*x, L))
```

```
def doubleList2(L):
       return [2*x for x in L]
```

```
def doubleListFiltered1(L):
       return list(map(lambda x: 2*x, filter(lambda x: x := 42, L)))
```
def doubleListFiltered2(L): return  $[2^*x$  for x in L if x  $!= 42]$ 

# Problem 2 This Week...

New! Millisoft Office, featuring

Millisoft Sentence (word processor) Energy Dot (presentation software)Succeed (spreadsheet software)

Spelling A La Millisoft (SPAM)

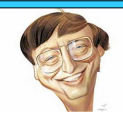

Gill Bates

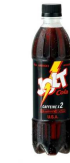

### Conditionalizing lambda

```
>>> list(map(lambda x: "nice" if x == 42 else "blech!",
        [42, 7, 6, 42, 3])["nice","blech!","blech!","nice","blech!"]
>>> list(map(lambda x: "HM" if x == 42else "PO" if x == 47else x,
[42, 7, 6, 47, 3]))
['HM', 7, 6, 'PO', 3]>>> \lceil "HM" if x == 42 else "PO" if x == 47 else x
      for x in [42, 7, 6, 47, 3]]['HM', 7, 6, 'PO', 3]
```
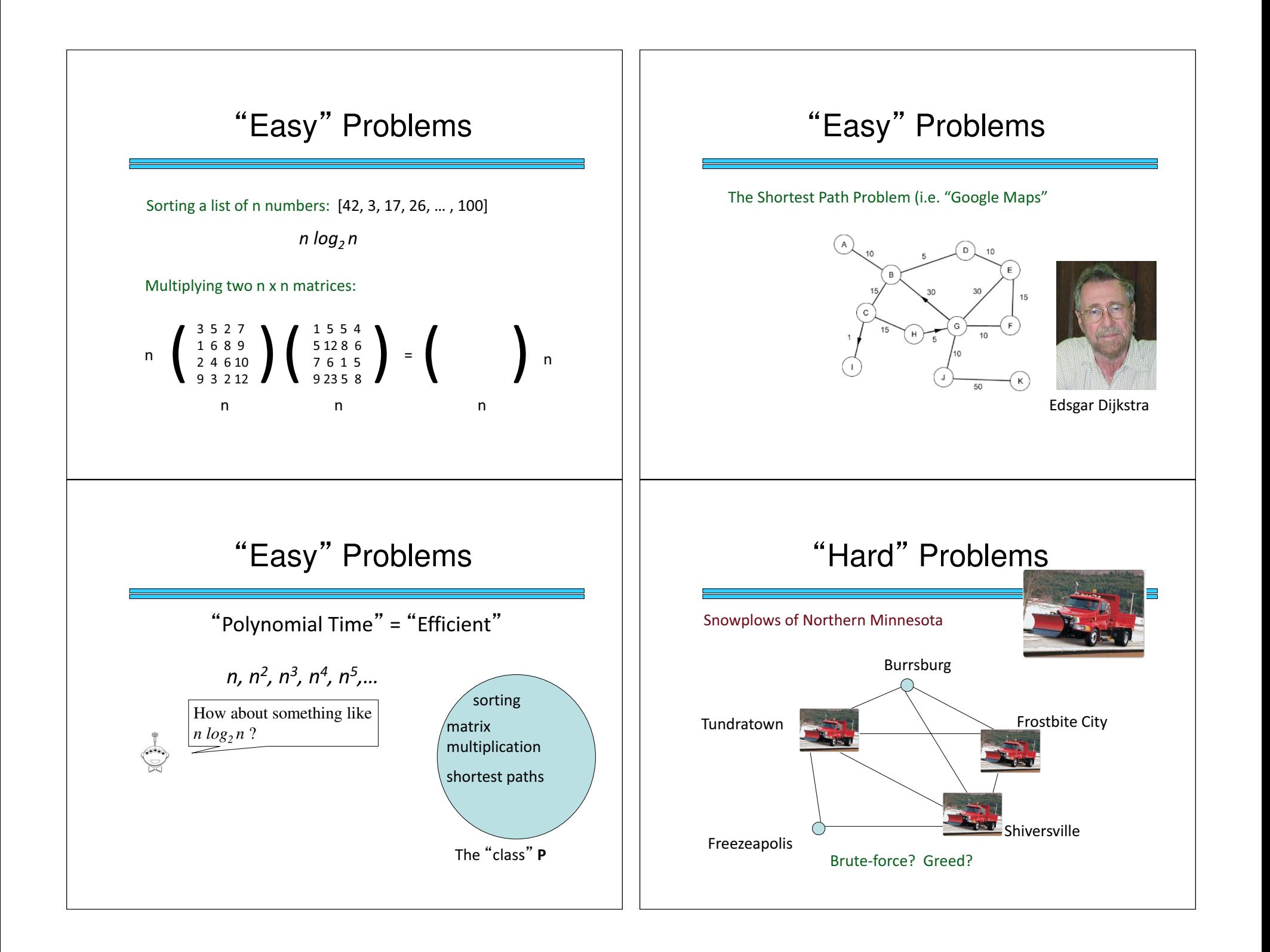

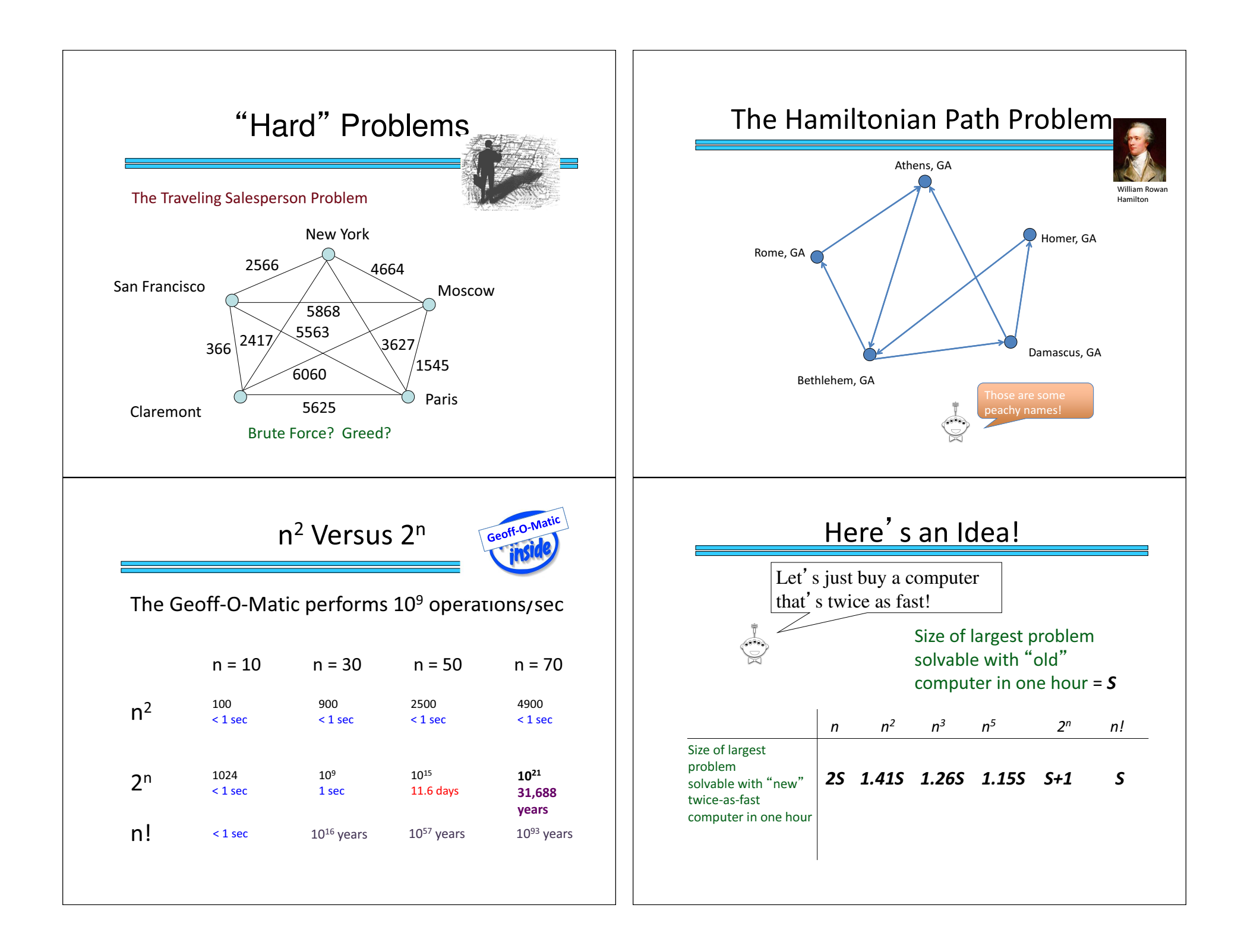

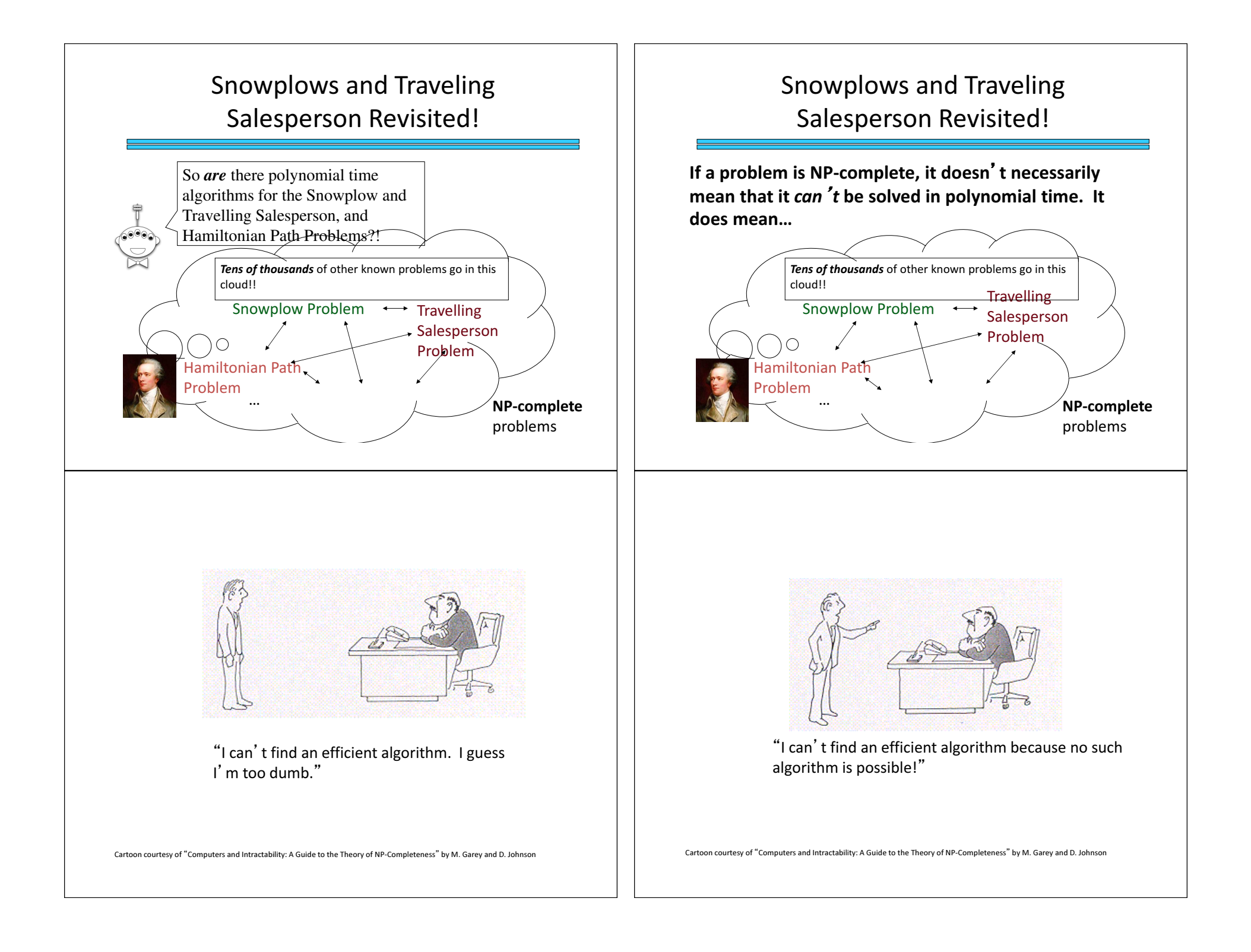

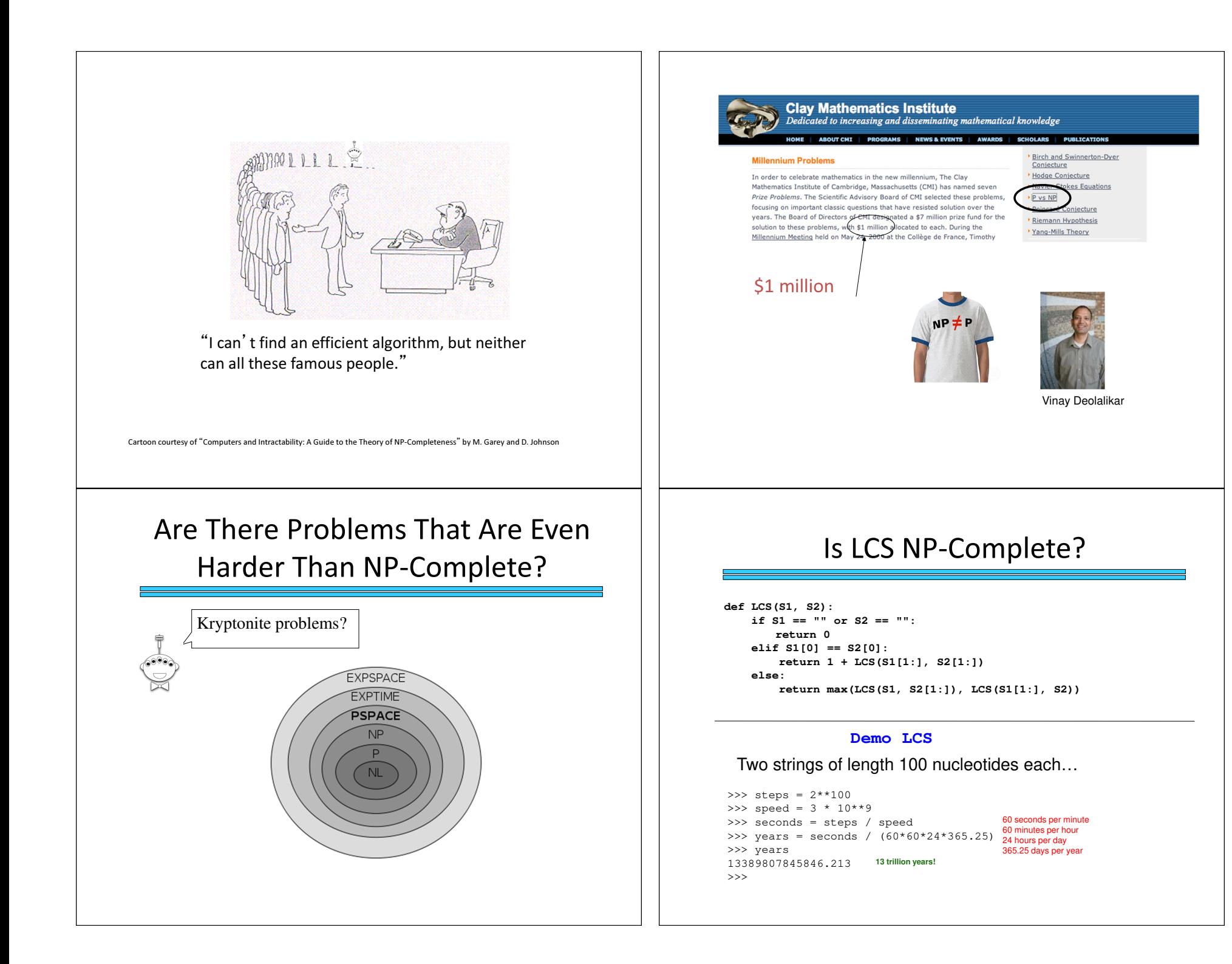

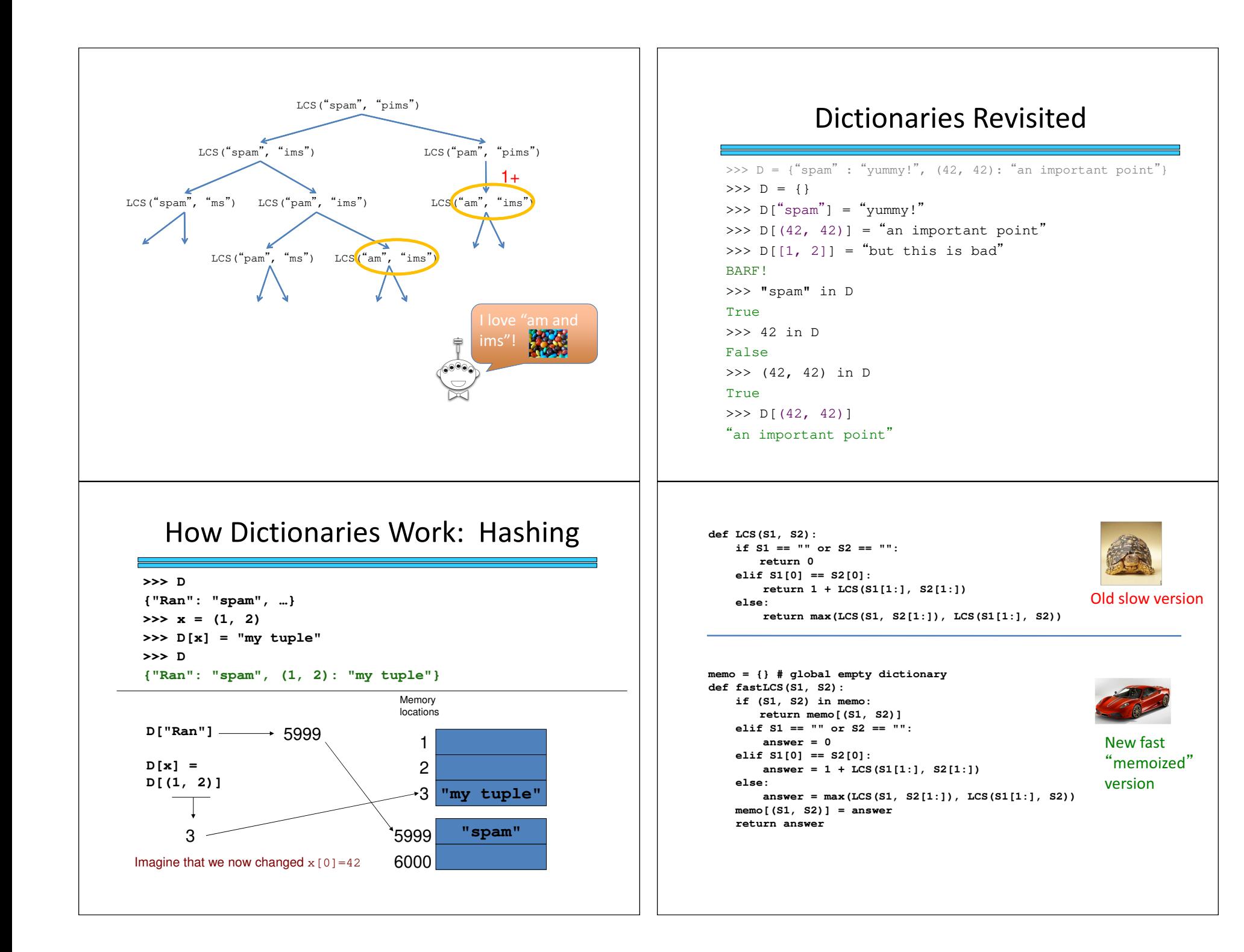

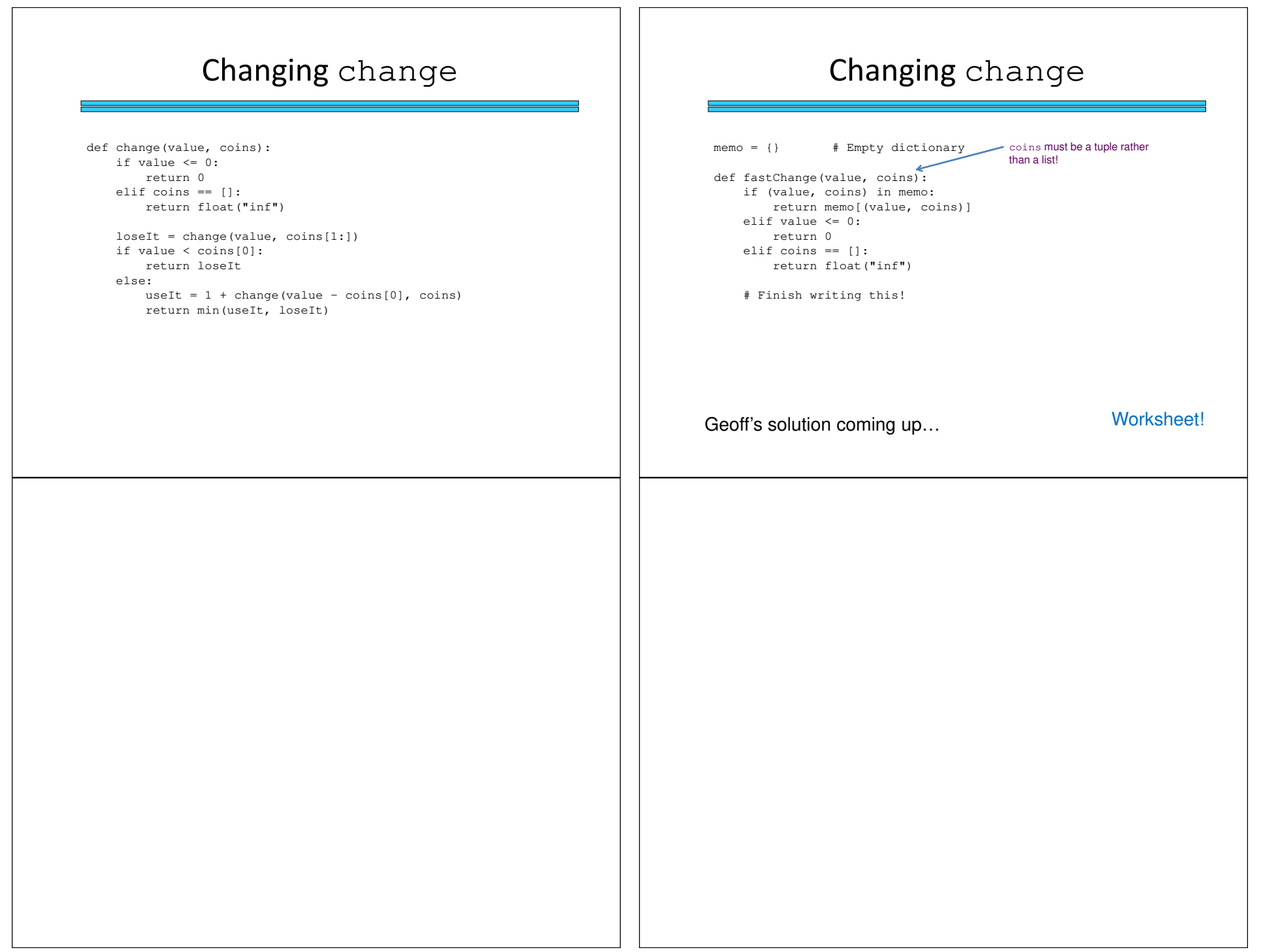